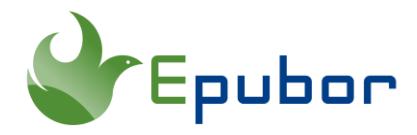

# **Quick Solution: Convert Kindle to ePub 2020 (tried and tested)**

Posted by [Ada Wang](https://plus.google.com/+AdaWang/posts) on 8/21/2020 4:12:06 PM.

(13 [comments\)](https://www.epubor.com/convert-kindle-ebooks-to-epub.html#comment-area)

Converting Kindle ebooks to ePub format is an indispensable step when we use epubsupported eReaders instead of Kindle devices. Among so many eBook readers, we might not take Kindle preferably. However, among so many eBook stores, books from Amazon Kindle generally come at remarkably cheaper price and of far more diversified genres. Since Kindle books are formatted as exclusive AZW/MOBI/PRC/TPZ/KFX, we cannot directly read them on iPad, Nook, Kobo, Sony Reader, BlackBerry Playbook and other devices. This guide will show you how to transfer Kindle books, mainly Kindle .azw formats, to EPUB for best reading on non-Kindle gadgets.

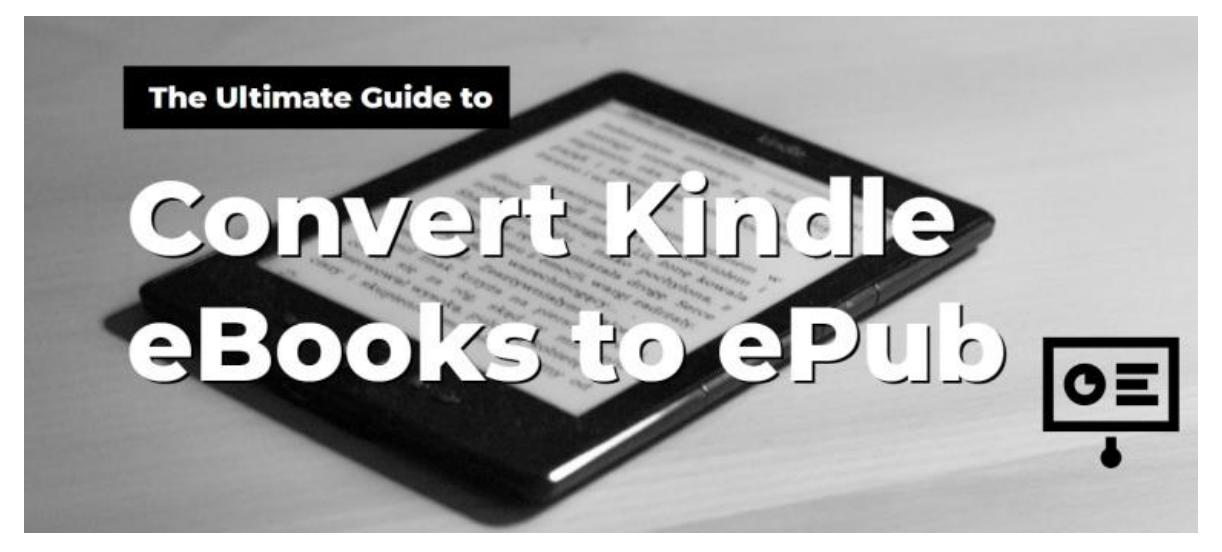

Some people might be confused about why would they need this tool, since there are many freeware or online converters out there. However, nearly all purchased Kindle books (.azw/.kfx) are protected by Kindle DRM, which are not supported by those converters. There are indeed some software with DeDRM plugins out there, but personally, none of them is convenient enough. Here we convert purchased Kindle

books to Epub by using Epubor Ultimate, which is capable of removing DRM and convert ebook formats.

Below are the steps to convert Kindle ebooks to ePub.

# 1 Launch [Epubor Ultimate.](https://www.epubor.com/ultimate.html)

2 Click **"Add"** button or drag book titles from the left side to the right blank space. Once you add your books, they will be decrypted automatically.

**3 Select EPUB as the output format.** 

4 Click "**Convert to EPUB**" button.

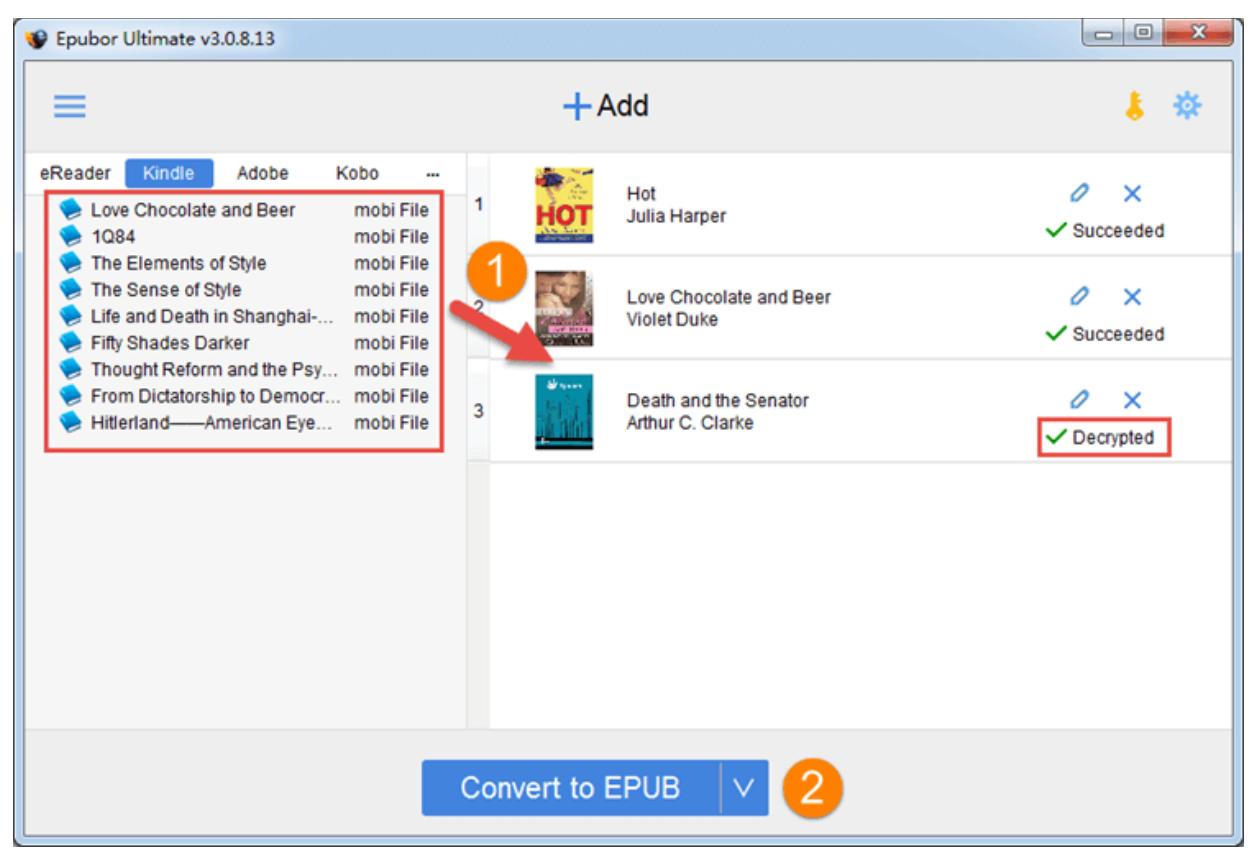

After the conversion, the converted Epub books will be shown in the pop-up window.

1 This tool will not be able to handle recent Kindle books if they are downloaded via Kindle desktop version 1.25(or above). The solution is to [Downgrade Kindle for PC/Mac](https://www.epubor.com/how-to-downgrade-kindle-for-pcmac.html)  [to Older Version.](https://www.epubor.com/how-to-downgrade-kindle-for-pcmac.html)

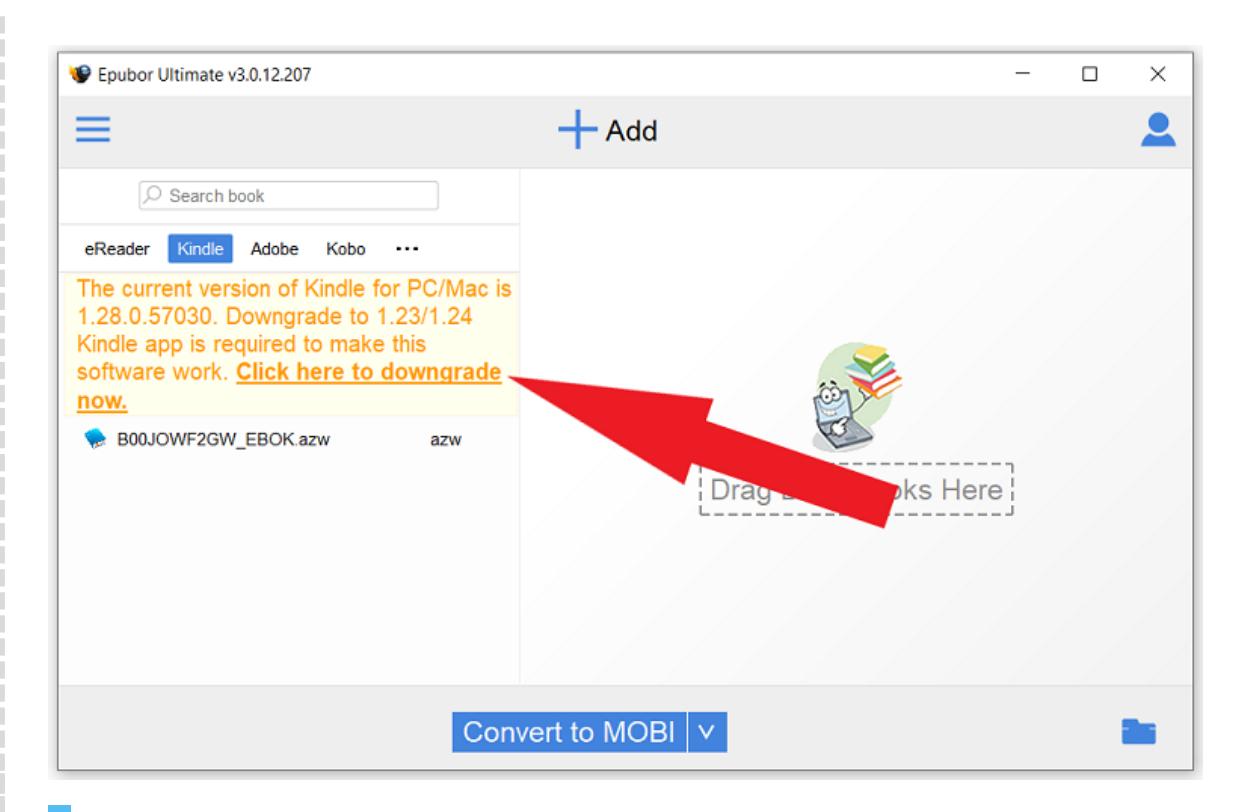

2 If you are on Mac Catalina 10.15, just follow [the ultimate guide to remove kindle drm](https://www.epubor.com/remove-kindle-drm-on-macos-1015-catalina.html) and convert kindle books to epub.

As ePub is a widely supported eBook format, now you can even read those books via iBooks. That's so amazing, isn't it?

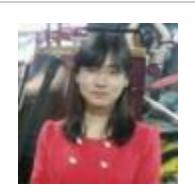

[Ada Wang](https://plus.google.com/+AdaWang/posts) works for Epubor and writes articles for a collection of blogs such as ebookconverter.blogspot.com.

**SHARING IS GREAT!** 

[SAVE PAGE AS PDF](https://www.epubor.com/doc/convert-kindle-ebooks-to-epub.html.pdf)

# **13 Comments** [reply](https://www.epubor.com/Post/smsPost.aspx?NewsID=36306&KeepThis=true&TB_iframe=true&height=420&width=680)

[reply](https://www.epubor.com/Post/smsPost.aspx?NewsID=36306&smsid=14036&KeepThis=true&TB_iframe=true&height=420&width=680) **Nynb**

## [Re:Convert Kindle eBooks to EPUB](https://www.epubor.com/convert-kindle-ebooks-to-epub.html#MysmsPostForm) 02/25/2015 07:08:24

Thanks a lot. This application works like magic.It worked for me.Thanks guys

## [reply](https://www.epubor.com/Post/smsPost.aspx?NewsID=36306&smsid=16884&KeepThis=true&TB_iframe=true&height=420&width=680)

**thunderhill** [Re:Convert Kindle eBooks to EPUB](https://www.epubor.com/convert-kindle-ebooks-to-epub.html#MysmsPostForm) 09/1/2015 03:34:25

Hey,

Sure the process seems easy but where do I find these kindle books?? Where is the folder?

For your information, I downloaded the books via PC from amazon and can view and Download&pin via kindle cloud reader, but I cannot find the ebooks anywhere on my PC.

If I cannot even find it, it completely defeats the 'usefulness' of this application.

[reply](https://www.epubor.com/Post/smsPost.aspx?NewsID=36306&smsid=16918&KeepThis=true&TB_iframe=true&height=420&width=680) **Epubor** [Re:thunderhill](https://www.epubor.com/convert-kindle-ebooks-to-epub.html#a_sms_16884) 09/1/2015 19:35:05

Hi,

If you download your books via Kindle for PC, they are always saved in the default folder: ...Users\Administrator\Documents\My Kindle Content.

If you can not find them, you can try to click Tools-->Options-->Content on your Kindle for PC to find your Kindle current content folder.

Thanks.

[reply](https://www.epubor.com/Post/smsPost.aspx?NewsID=36306&smsid=22435&KeepThis=true&TB_iframe=true&height=420&width=680) **Romain Gagnon** [Re:Epubor](https://www.epubor.com/convert-kindle-ebooks-to-epub.html#a_sms_16918) 03/30/2019 22:25:12

I don't find the kindle file where you say it is. Maybe it has changed place since 2015?

#### [reply](https://www.epubor.com/Post/smsPost.aspx?NewsID=36306&smsid=22448&KeepThis=true&TB_iframe=true&height=420&width=680) **Epubor** [Re:Romain Gagnon](https://www.epubor.com/convert-kindle-ebooks-to-epub.html#a_sms_22435) 04/1/2019 17:48:46

For find where your Kindle books stored, please read: [https://www.epubor.com/where-are](https://www.epubor.com/where-are-kindle-books-stored-on-pcmacandroid.html)[kindle-books-stored-on-pcmacandroid.html](https://www.epubor.com/where-are-kindle-books-stored-on-pcmacandroid.html)

# [reply](https://www.epubor.com/Post/smsPost.aspx?NewsID=36306&smsid=19829&KeepThis=true&TB_iframe=true&height=420&width=680)

**Sarah** [Re:Convert Kindle eBooks to EPUB](https://www.epubor.com/convert-kindle-ebooks-to-epub.html#MysmsPostForm) 01/11/2018 06:35:03

Thanks so much - this worked flawlessly!

#### [reply](https://www.epubor.com/Post/smsPost.aspx?NewsID=36306&smsid=22631&KeepThis=true&TB_iframe=true&height=420&width=680)

**Julie Neale** [Re:Convert Kindle eBooks to EPUB](https://www.epubor.com/convert-kindle-ebooks-to-epub.html#MysmsPostForm) 05/11/2019 02:08:10

Hi I'm trying to convert my kindle ebooks to my kobo. I have been following your instructions however, I get an error message as my kindle books are saved in the latest kindle version & I'm unable to down grade them. Are you able to give me further instructions on what I need to do please?

#### [reply](https://www.epubor.com/Post/smsPost.aspx?NewsID=36306&smsid=24135&KeepThis=true&TB_iframe=true&height=420&width=680)

**Deborah Kearney**

[Re:Convert Kindle eBooks to EPUB \(tried and tested\)](https://www.epubor.com/convert-kindle-ebooks-to-epub.html#MysmsPostForm) 05/7/2020 04:20:51

Thanks to ePubor Ultimate an old iPad running iOS 9.2 is a useful tool again! It's replaced my kindle as my main & preferred reading device. The ability to move my books over is worth every penny! Thank you! I meant to leave 5 Star rating, but I clicked in the wrong place and it wouldn't let me change it.

[reply](https://www.epubor.com/Post/smsPost.aspx?NewsID=36306&smsid=24140&KeepThis=true&TB_iframe=true&height=420&width=680) **Epubor**

[Re:Deborah Kearney](https://www.epubor.com/convert-kindle-ebooks-to-epub.html#a_sms_24135) 05/7/2020 09:00:40

Thank you for your feedback. Your comments is very important for us.

It is ok with the rating star. Let is go.

Have a nice day.

# [reply](https://www.epubor.com/Post/smsPost.aspx?NewsID=36306&smsid=25053&KeepThis=true&TB_iframe=true&height=420&width=680)

**bacucco** [Re:Quick Solution: Convert Kindle to ePub 2020 \(tried and tested\)](https://www.epubor.com/convert-kindle-ebooks-to-epub.html#MysmsPostForm) 10/14/2020 04:16:45

You forgot to mention it doesn't work unless you PAY first. I'm uninstalling this piece of garbage - thanks for wasting my time with your slow server.

[reply](https://www.epubor.com/Post/smsPost.aspx?NewsID=36306&smsid=25057&KeepThis=true&TB_iframe=true&height=420&width=680) **Epubor** [Re:bacucco](https://www.epubor.com/convert-kindle-ebooks-to-epub.html#a_sms_25053) 10/15/2020 09:01:27

Thank you for using our software. The trial version only converts 20% content of each book. If you want to full license but don't want to pay for it, please checkout this page: https://www.epubor.com/get-free-license.html

Any more problem, please contact us via support@epubor.com

# [reply](https://www.epubor.com/Post/smsPost.aspx?NewsID=36306&smsid=25085&KeepThis=true&TB_iframe=true&height=420&width=680)

**Nervo**

[Re:Quick Solution: Convert Kindle to ePub 2020 \(tried and tested\)](https://www.epubor.com/convert-kindle-ebooks-to-epub.html#MysmsPostForm) 10/22/2020 07:51:13

Is this really going to work?? All my kindle books are multiple (3) .ASC files .. and ENDAUCTION..., STARTAUCTION ... and an XRAY... .ASC files. So which one do you choose, because there is no .azw or.kfx file. I suspect this is no longer working.

#### [reply](https://www.epubor.com/Post/smsPost.aspx?NewsID=36306&smsid=25092&KeepThis=true&TB_iframe=true&height=420&width=680)

**Epubor** [Re:Nervo](https://www.epubor.com/convert-kindle-ebooks-to-epub.html#a_sms_25085) 10/22/2020 09:00:34

Can you please tell us how did you download your kindle book? Kindle for pc or kindle for mac? And what's the kindle version?

[reply](https://www.epubor.com/Post/smsPost.aspx?NewsID=36306&KeepThis=true&TB_iframe=true&height=420&width=680)